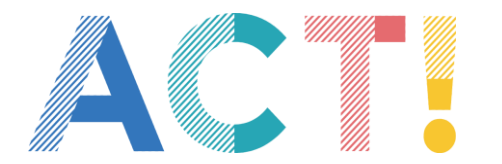

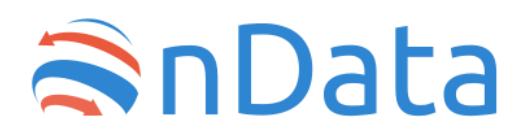

# PROCUREMENT DATA **How to implement Open Contracting Data Standard**

### Quick Guide

-

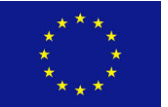

The ACT project has been co-funded by Internal Security Fund Police (ISFP) - under the Directorate General of the Migration and Affairs of the European Commission

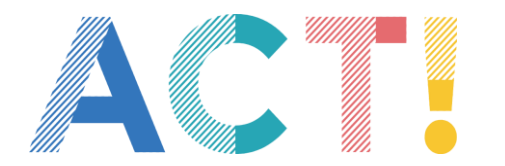

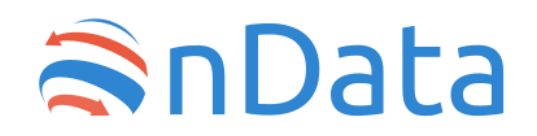

## **ACT! Project**

**ACT!** in an European project co-funded by European Commission through the DG Home Affairs and Migrations.

The project aims at:

- **Developing data and risk management tools** that allow civic supervision of areas at high risk of corruption and with significant economic and social impact (budgets, public procurement, legislative processes)
- **Promoting the implementation of good practices at European level**

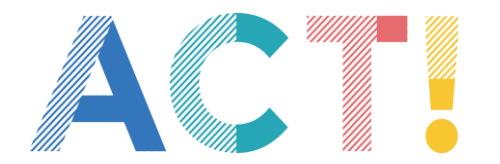

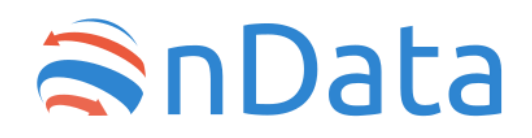

# **What is OCDS**

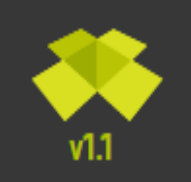

**Open Contracting Data Standard** 

The OCDS is a standard that allows public administrations around the world to describe public procurement data in the same way

It permits to publish data about all stages of the whole contracting process

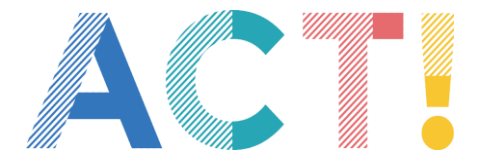

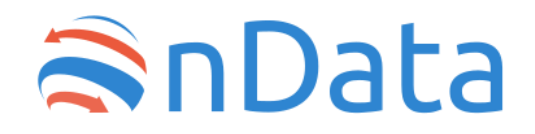

#### It allows to put together and to integrate procurement data by different administrations

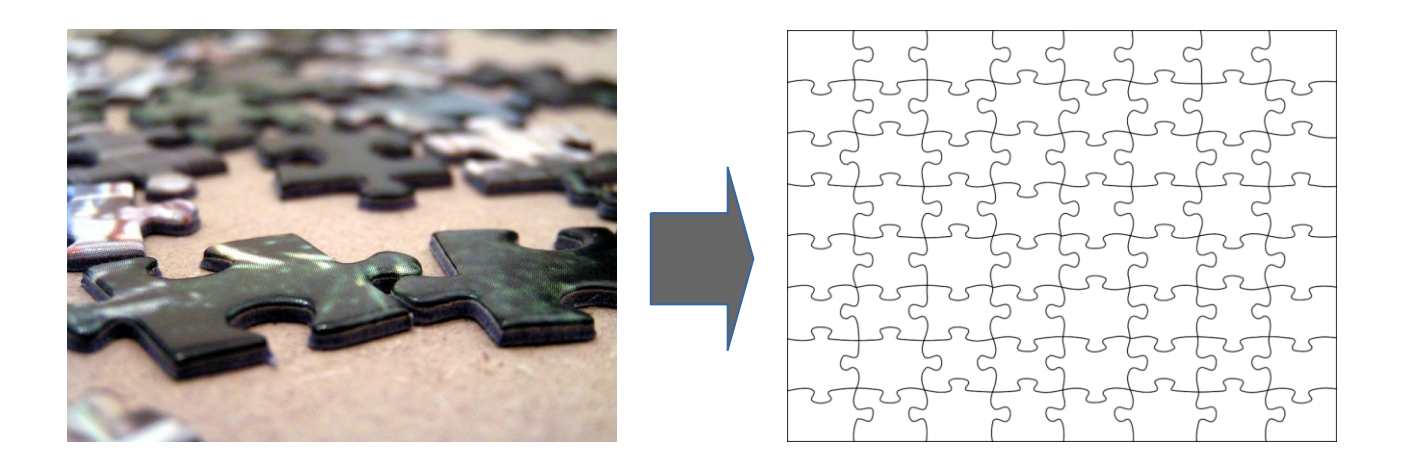

101001010101010101010101 010010101010101010101010101011 **allowing to analyze and**  $\frac{1}{101}$ 10 **monitor all stages of public procurement process** 101 **using advanced data 101001** analysis systems 001010 010010101010101010101010 Val  $0101010101010101010101$ 01001010101010101011

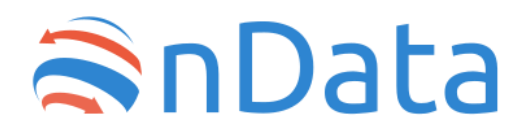

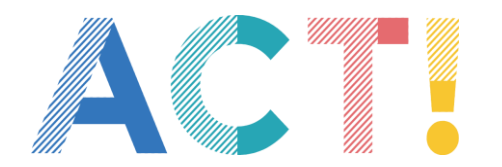

# making procurement data more transparent

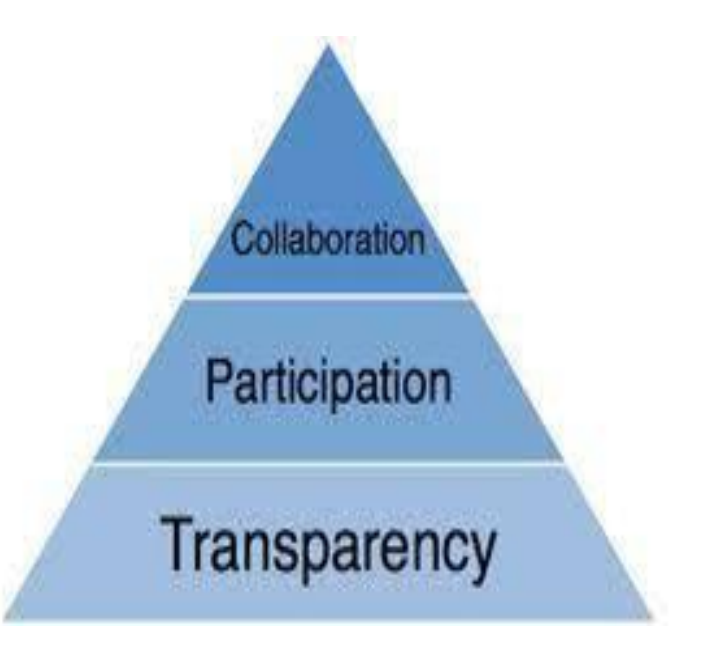

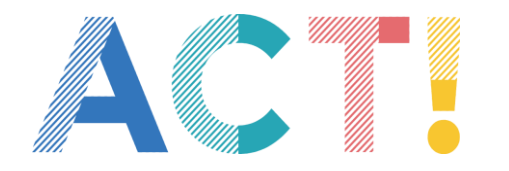

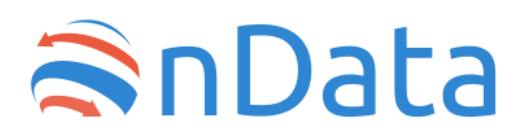

giving moreover the possibility to calculate red flags**,** a set of indicators to warn you when an anomalous pattern is detected in a procurement

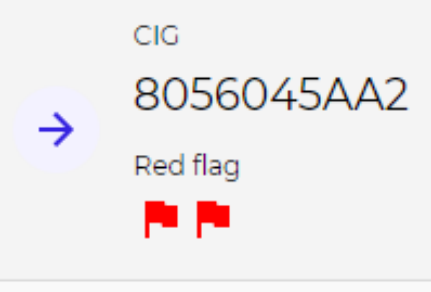

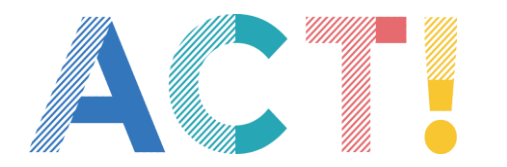

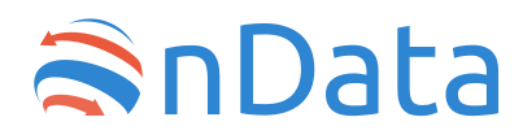

*"A modern economy needs a smart, data-driven government contracting ecosystem. We bring governments, businesses, and citizens together to build one"*

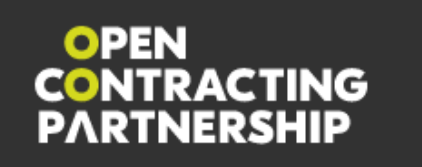

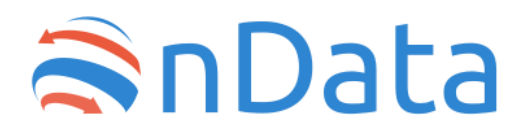

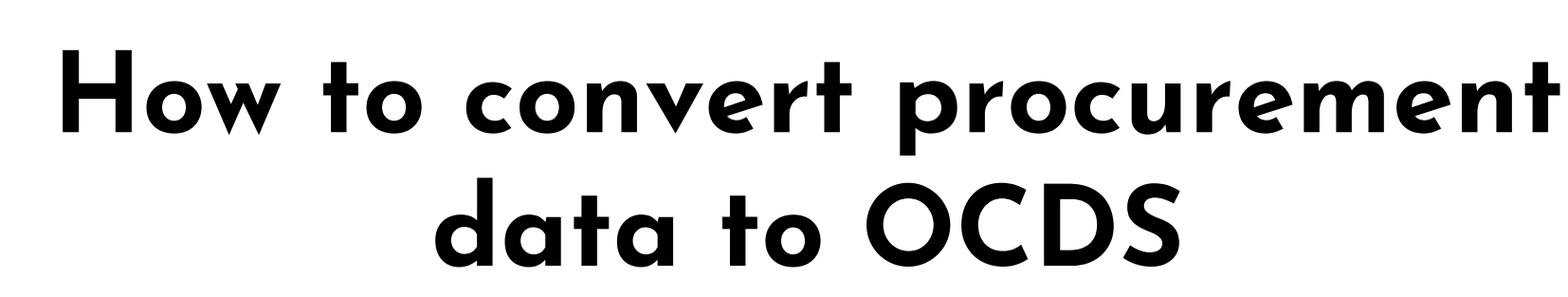

If you have small data, an easy way for mapping manually data with OCDS schema is using this spreadsheet

[https://docs.google.com/spreadsheet](https://docs.google.com/spreadsheets/d/1TzY16n8fFtG11sM-6pp693ZMgfMgkiScMFpF-cJKkIk/edit#gid=956894726) s/d/1TzY16n8fFtG11sM-6pp693ZMgfMgkiScMFpF-cJKkIk/

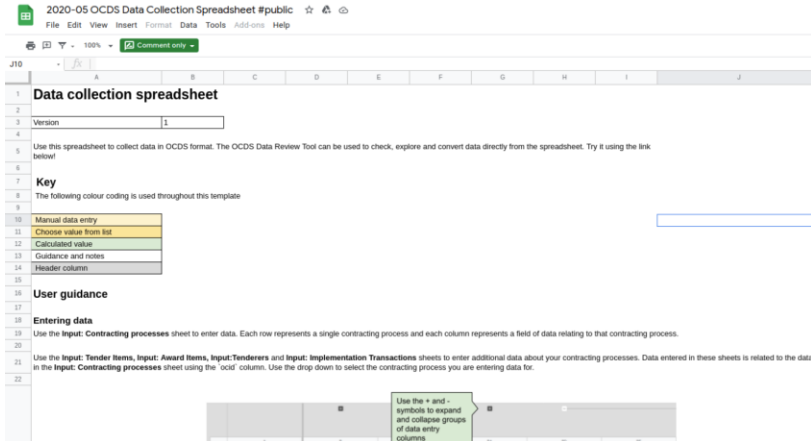

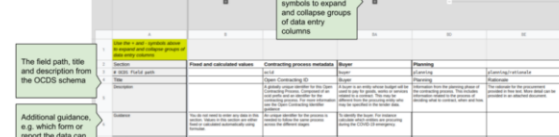

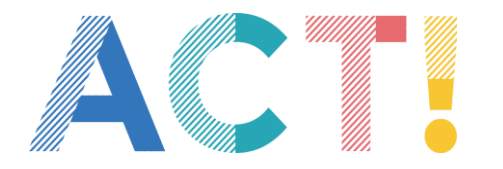

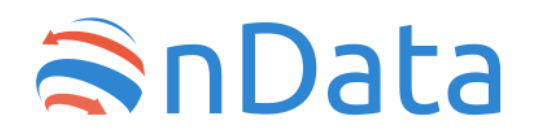

#### **How to convert procurement data to OCDS**

If you have a big amount of data, it can be useful to build a data pipeline for automatic conversion

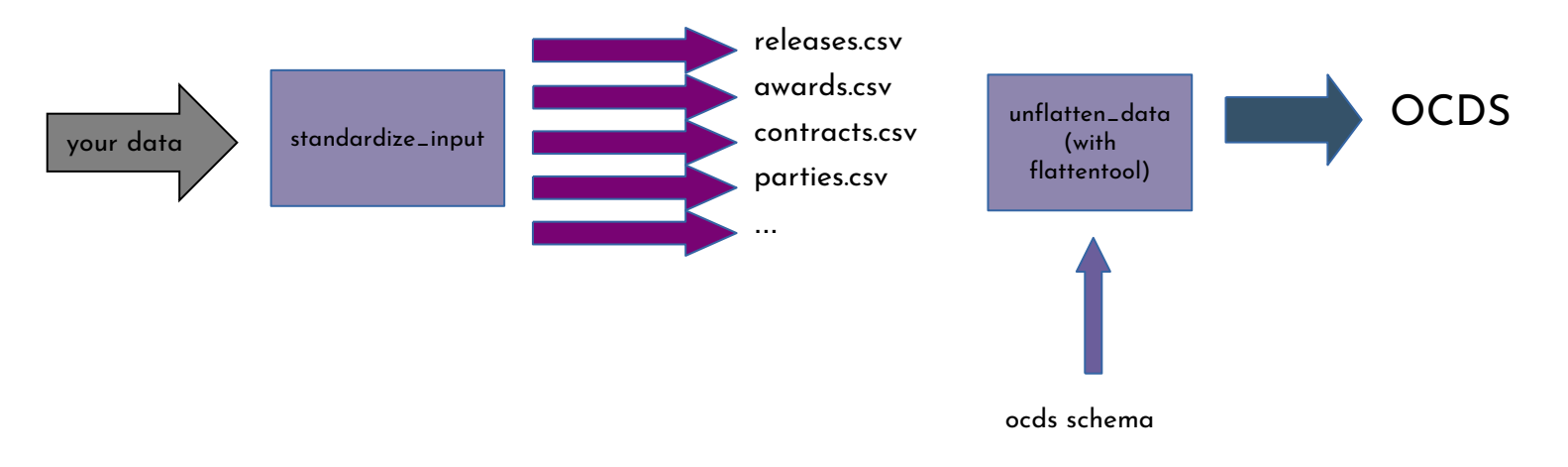

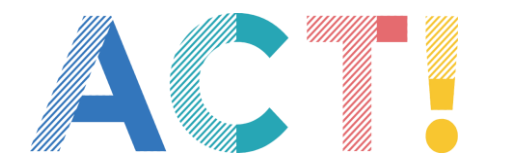

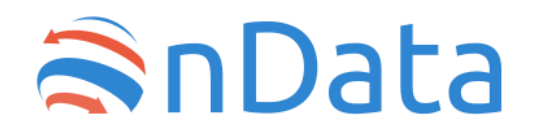

#### **How to convert procurement data to OCDS**

A first step is to convert your input data into separated flat files [\(here the templates](https://github.com/open-contracting/sample-data/tree/master/flat-template))

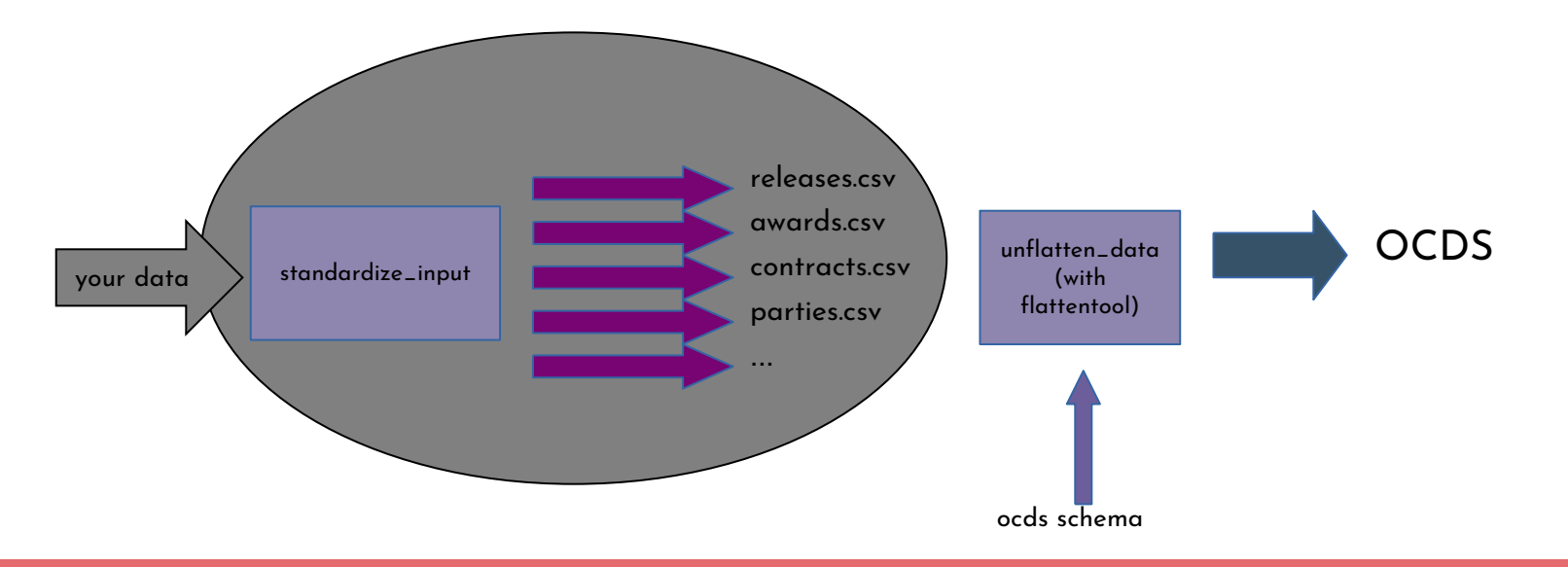

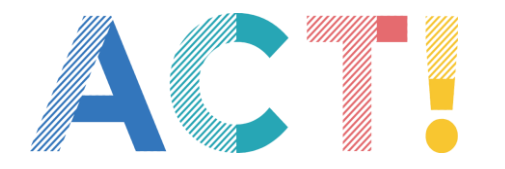

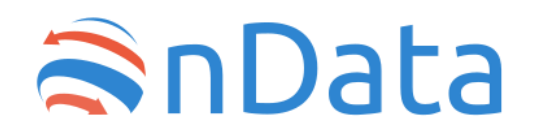

#### **How to convert procurement data to OCDS**

Using **Flattentool** applied with [ocds release schema](https://standard.open-contracting.org/latest/en/schema/release/) you can "unflatten" standard files obtaining OCDS output

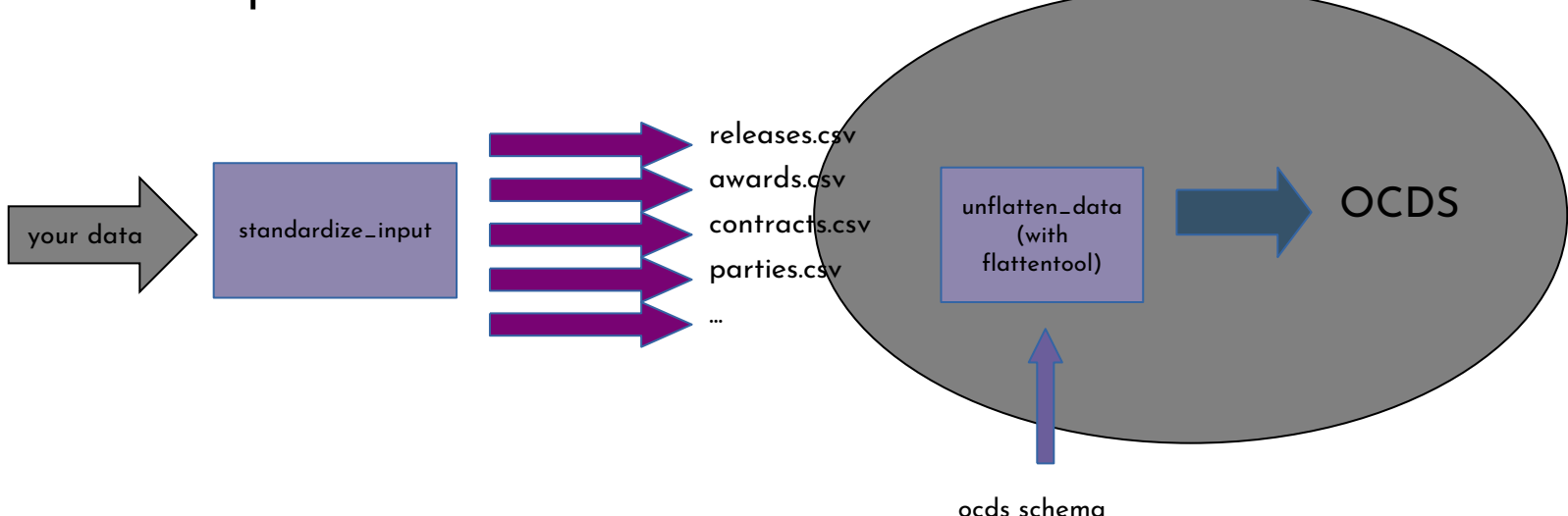

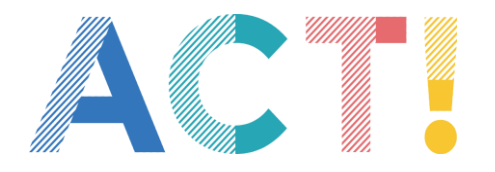

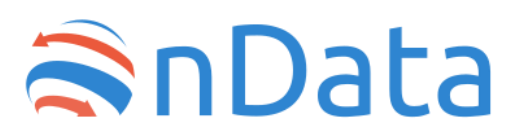

### **The Open Contracting Playbook**

A good and pratical guide to understand data procurement and to start working with **OCDS** 

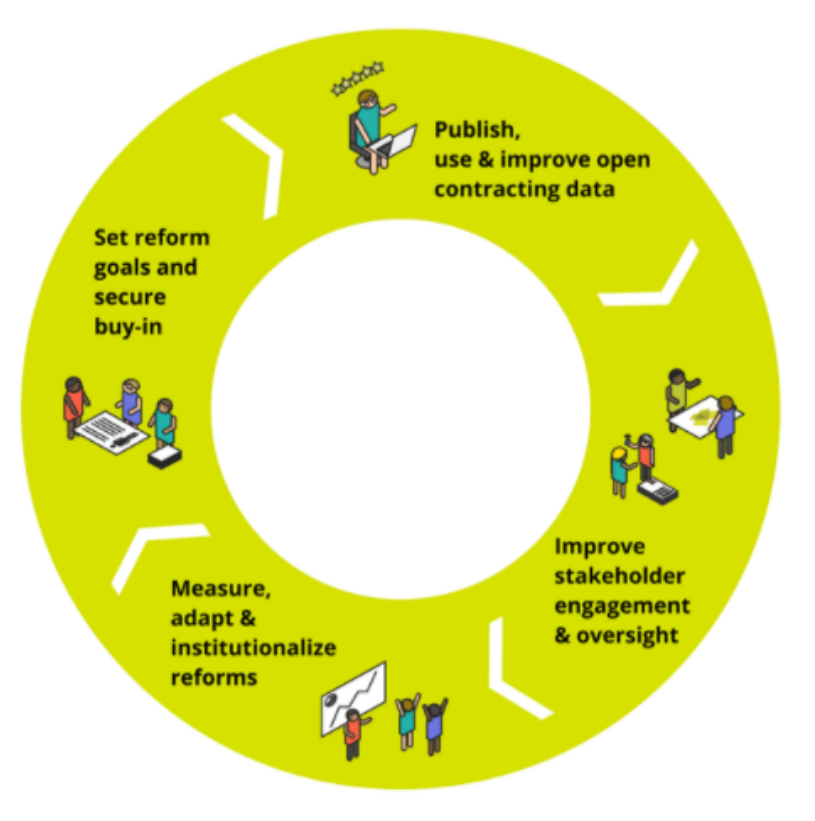

[https://docs.google.com/document/d/1Y\\_sYOqUfdRdnvU6](https://docs.google.com/document/d/1Y_sYOqUfdRdnvU6P8-aJFqWw9LaTNbbIPS0oJtmskCQ/edit) P8-aJFqWw9LaTNbbIPS0oJtmskCQ/edit

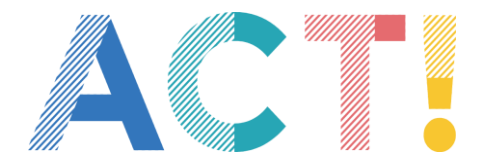

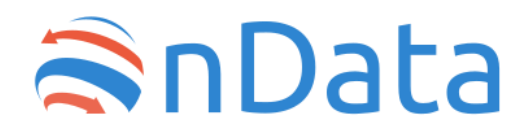

#### **Where to find public procurement data in OCDS format**

#### **Worldwide**

Table view  $\boxplus$  Map view  $\bigcirc$ 

Explore where open contracting is taking hold. Who is publishing open contracting data. Who has committed to implementing data. And how is open data being used.

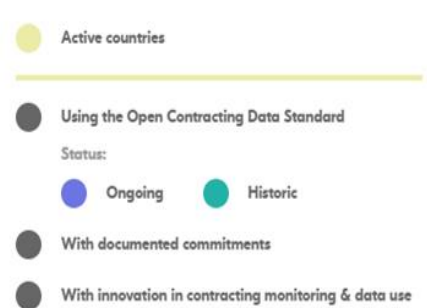

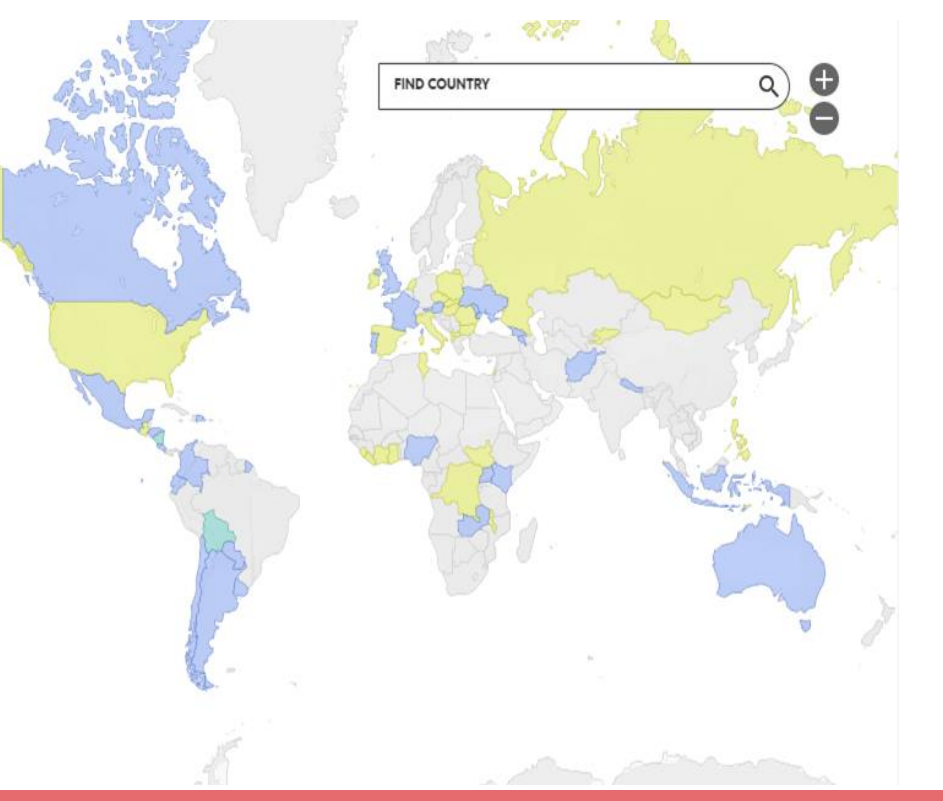

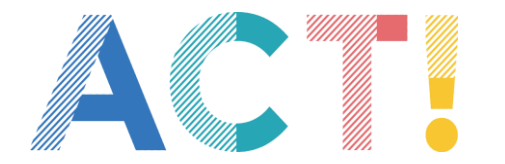

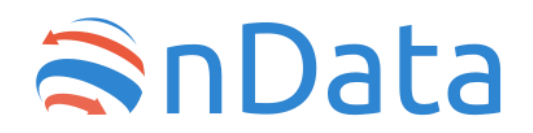

#### **Where to find public procurement data in OCDS format**

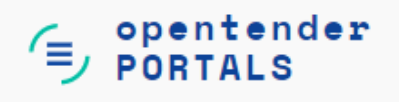

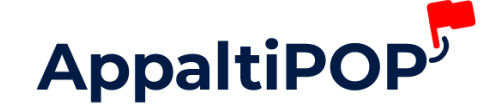

https://opentender.eu/start https://www.appaltipop.it/it

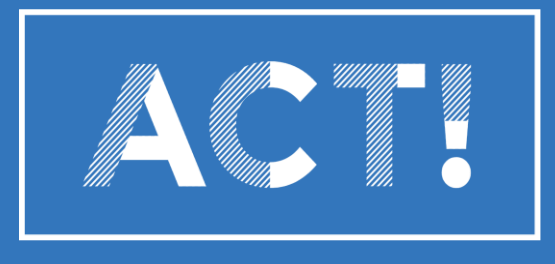

**ANTICORRUPTION CITY TOOLKIT** 

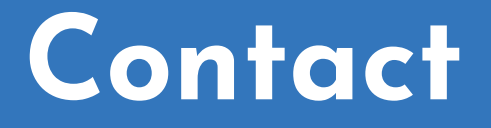

**Open Contracting Helpdesk:** https://standard.opencontracting.org/latest/en/support/

**Ondata / Email:** info@ondata.it

**https://standard.open-contracting.org/latest/en/**